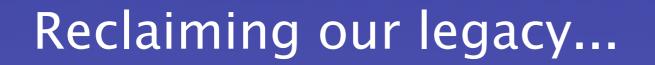

... address space

## What was involved in reclaiming 14.0.0.0/8

#### Leo Vegoda

IANA Numbers Liaison

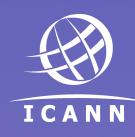

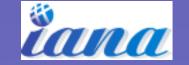

#### Overview

- Which address space
- Tell me about 14.0.0.0/8
- Time spent
  - By me
  - By other people
- More?
- Conclusion

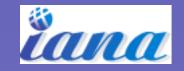

#### Balance sheet

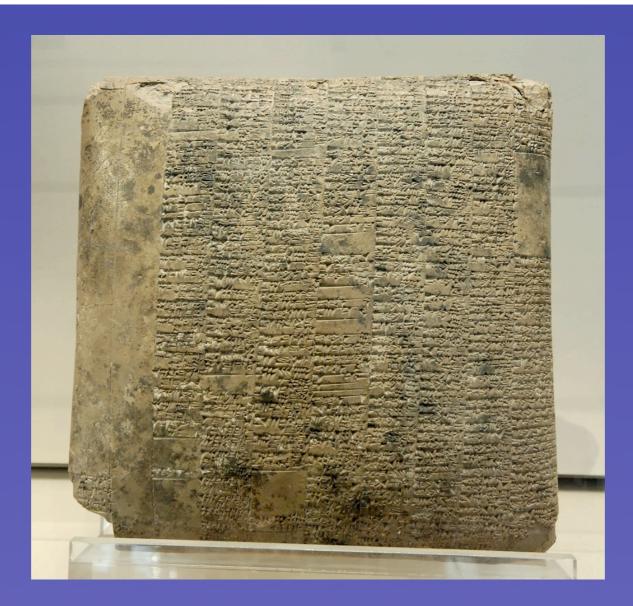

A Mesopotamian balance sheet

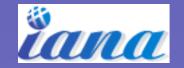

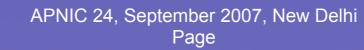

ICANN

# Outgoings are not sustainable

• Coming home...

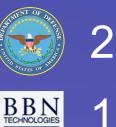

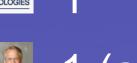

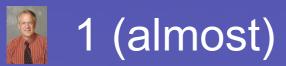

#### • Leaving home...

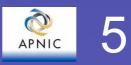

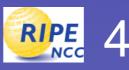

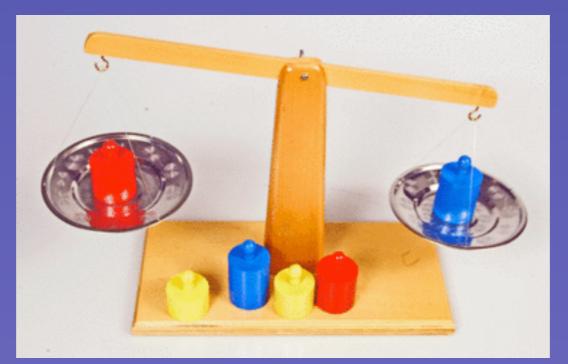

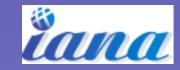

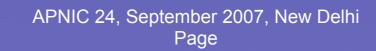

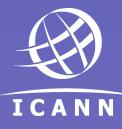

#### What was 14.0.0.0/8 used for?

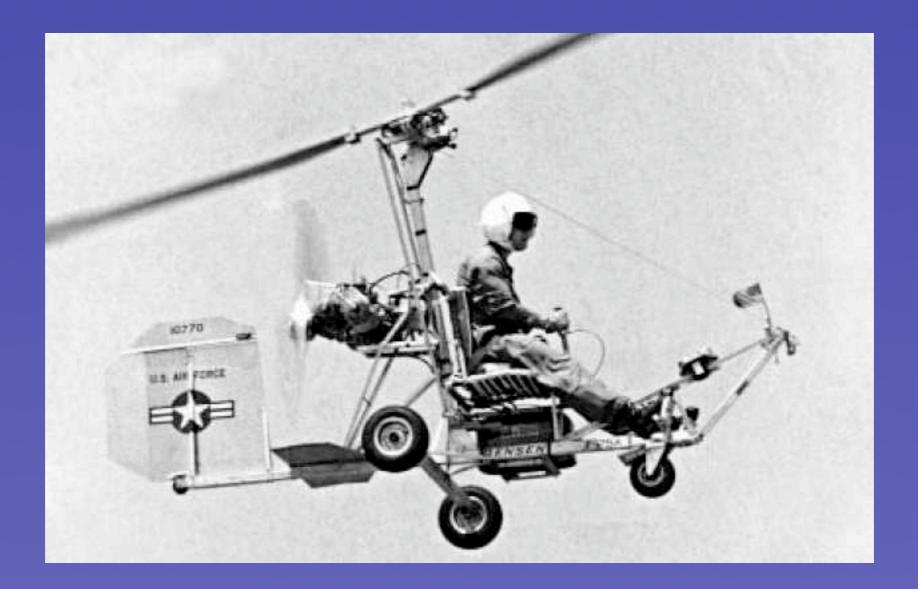

An X-25 Gyrocopter

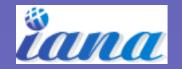

APNIC 24, September 2007, New Delhi Page ICANN

## What is/was 14.0.0.0/8 used for?

- 14.0.0.0/8 "One of the Internet Class A Networks is the international system of Public Data Networks. This section lists the mapping between the Internet Addresses and the Public Data Network Addresses (X.121)"
- "X.121 is the ITU-T address format of the X.25 protocol suite used as part of call setup to establish a switched virtual circuit between Public Data Networks (PDNs), connecting two network user addresses (NUAs). It consists of a maximum of fourteen binary-coded decimal digits and is sent over the Packet Layer Protocol (PLP) after the packet type identifier (PTI)."

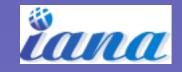

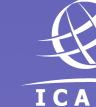

# About these addresses

- Mostly one or two addresses assigned
- Mostly not in use
- Low value to keep
- Low cost to return

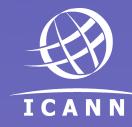

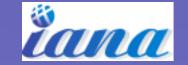

### How much work was there?

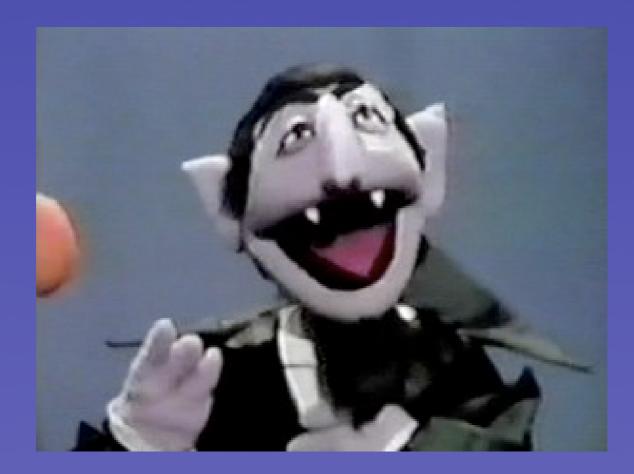

Count von Count

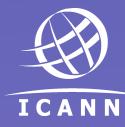

8

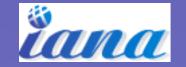

APNIC 24, September 2007, New Delhi Page

# How many registrations were there?

- 984 addresses
- 29 contacts
  - 19 with e-mail addresses
  - 6 without e-mail addresses
  - 3 mystery contacts

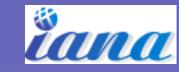

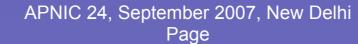

## So how long did it take?

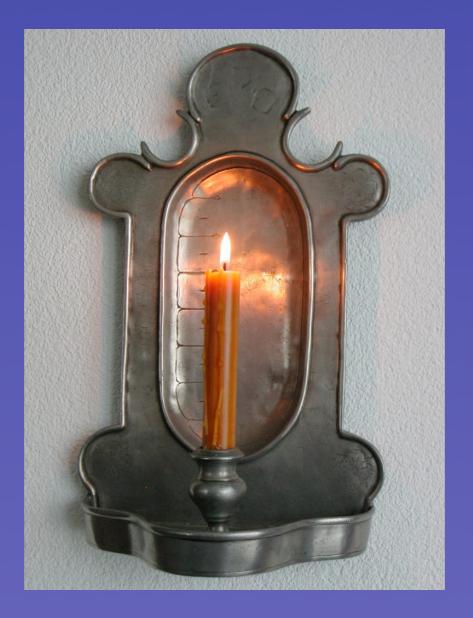

A candle clock

10

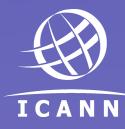

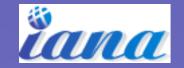

APNIC 24, September 2007, New Delhi Page

# How long did it take me?

- About 100 hours
  - Research
  - E-mail
  - IM
  - Phone
  - Face-to-face meetings

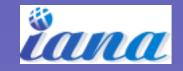

# How long did it take the registrants?

- It varied from network to network
- But they...
  - Audited their networks
  - Scheduled maintenance slots
  - Renumbered devices
  - Had meetings and helped me investigate
- 5 minutes to 5 days work

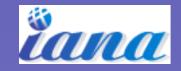

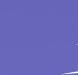

## How long did it take 3rd parties?

• 5 minutes to a few hours spread over a few days

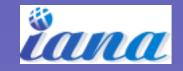

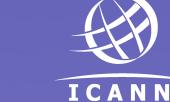

## Summary

- Registry cost was about 6 mins per address
- 3<sup>1</sup>/<sub>2</sub> hours per registration
- Low value addresses
  - Prefixes longer than /24
  - Not aggregated
  - Former Class A space

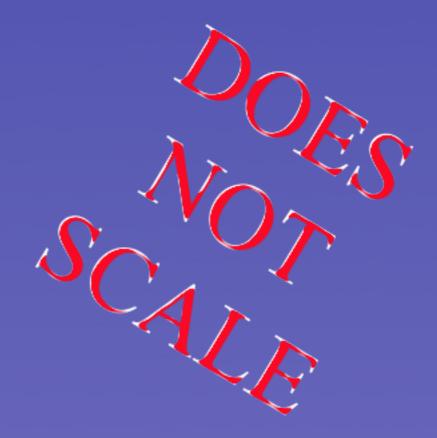

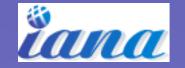

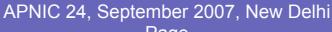

Page

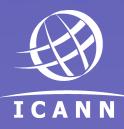

#### Questions

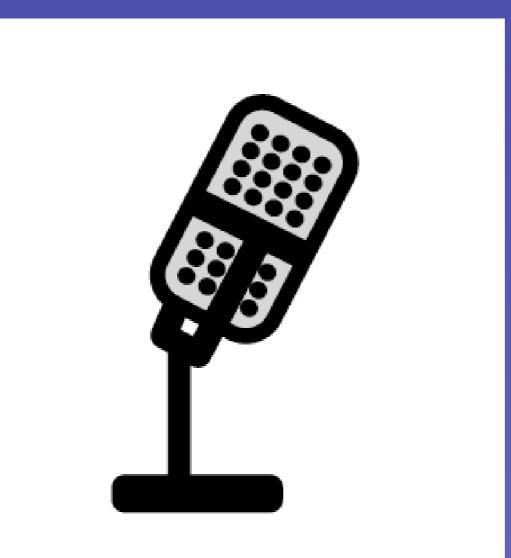

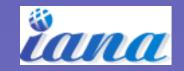

APNIC 24, September 2007, New Delhi Page

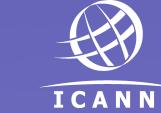